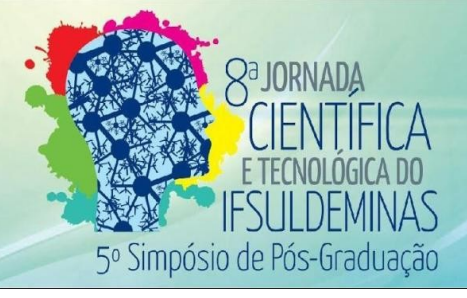

# **APLICAÇÃO DO PROCESSAMENTO DE IMAGENS E VISÃO COMPUTACIONAL PARA SEGMENTAÇÃO DE COBERTURAS DO SOLO EM IMAGENS AÉREAS OBTIDAS POR VANT**

**Fabiana ZIOTI**[1](#page-0-0) **; João M. RIBEIRO**[2](#page-0-1)

#### **RESUMO**

*Este trabalho apresenta o uso de VANT aliado às áreas de Processamento de Imagens e Visão Computacional para obter imagens aéreas com o propósito de realizar a extração de informações dessas regiões. Esse tipo de pesquisa oferece uma ampla gama de aplicações melhorando a tomada de decisões para os produtores no campo. O projeto efetua a segmentação de elementos através de imagens obtidas por este equipamento, realizando a distinção entre solo e áreas plantadas, tendo como objetivo identificar culturas cafeeiras.*

### **Palavras-chave:**

Café, Imagens Aéreas, Segmentação, VANT.

## **1. INTRODUÇÃO**

Desde os primórdios do Brasil a agricultura é tida como uma das principais bases da economia no país, sendo o café o produto de maior destaque. De acordo com os dados do Conselho dos Exportadores de Café do Brasil (Cecafé), o Brasil é o maior exportador e produtor de café do mundo em 2016. Visando aumentar a produção e reduzir gastos, vários projetos estão em desenvolvimento com o objetivo de facilitar a vida do produtor no campo.

Nesse contexto a utilização de veículos aéreos não tripulados (VANT's) tem crescido bastante. Segundo o relatório do DoD (Departamento de Defesa dos EUA), entra nessa classificação de veículos qualquer tipo de aeronave que não tem a necessidade de ter pilotos embarcados para se locomover, sendo controlados à distância ou possuindo um sistema de navegação autônoma (DoD, 2003).

<span id="page-0-0"></span><sup>1</sup> Instituto Federal de Educação, Ciência e Tecnologia do Sul de Minas Gerais – Campus Muzambinho. Muzambinho/MG - E-mail: fabi\_zioti@hotmail.com

<span id="page-0-1"></span><sup>2</sup> Instituto Federal de Educação, Ciência e Tecnologia do Sul de Minas Gerais – Campus Muzambinho. Muzambinho/MG. E-mail: joão.ribeiro@ifsuldeminas.edu.br

Essa nova maneira de trabalhar está revolucionando as atividades no campo visto que os VANT's, também chamados de *drones*, podem ser utilizados com diversos objetivos, dentre eles realizar a extração de informações de regiões sobrevoadas. Por isso o seu uso, aliado as áreas de Processamento de Imagens e Visão Computacional, tem sido bastante significativo. Diante deste cenário, o projeto aborda o problema da segmentação de cultura cafeeira com o uso de imagens aéreas obtidas por VANT, realizando distinção entre o solo e áreas plantadas, por meio de técnicas de Processamento de Imagem e Visão Computacional.

#### **2. MATERIAL E MÉTODOS**

Para o desenvolvimento dos algoritmos, ficou definida a utilização da linguagem de Programação Python e da biblioteca *Open Source Computer Vision Library* (OpenCV), pois ambas oferecem um bom suporte para entrada e saída de imagens, números e plotagem de gráficos (SOLEM, 2012). Além disso, já existiam projetos desenvolvidos no IFSULDEMINAS Campus Muzambinho, nas áreas de Processamento de Imagens e Visão Computacional, empregando essas ferramentas e alcançando resultados satisfatórios.

Para adquirir as imagens aéreas foram realizados diversos voos utilizando o *drone DJI Phantom 3*, modelo *Professional*, sobres as plantações de café localizados no Campus Muzambinho do IFSULDEMINAS. Os locais que eram classificados como pés de café, nas imagens obtidas, foram recortados de maneira a criar uma nova imagem chamada *colcha de retalhos*, servindo de modelo do que se pretendia segmentar (figura 1). Esta *colcha de retalhos* foi convertida para o espaço de cor HSV com o propósito de obter seus valores máximos e mínimos, conforme mostra o histograma da figura 2.

 Os valores de H (*hue*) adquiridos com o histograma foram utilizados para realizar a segmentação das imagens testes. Apenas os pixels que estavam dentro do intervalo determinado entre 20 e 100 foram avaliados como sendo possíveis áreas de plantação. A fim de obter melhores resultados, primeiramente foi aplicado o filtro da mediana com o intuito de suavizar a imagem removendo seus ruídos. O filtro da mediana realiza o cálculo da média de todos os pixels que estão contidos dentro do *kernel* (matrizes de tamanhos variados que percorrem a imagem), substituindo o pixel central pelo valor encontrado. Para realizar esta operação, foi utilizada a função *cv2.medianBlur* do OpenCV, que recebe como parâmetro a imagem a qual serão aplicados o filtro e o tamanho do *kernel*.

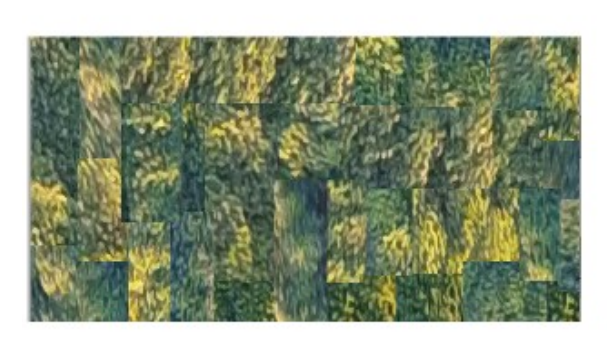

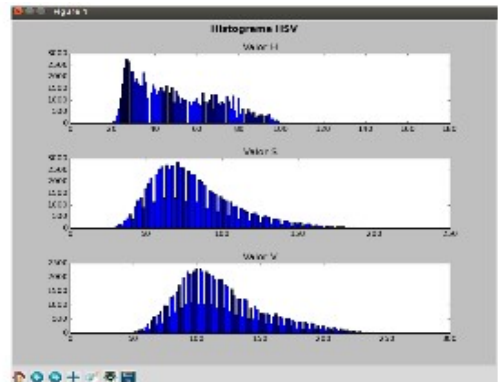

Figura 1. Colcha de retalhos. Fonte: Autores Figura 2. Histograma do Retalho.Fonte: Autores

#### **3. RESULTADOS E DISCUSSÕES**

Com as etapas descritas anteriormente foi possível ter bons resultados conforme o objetivo proposto pelo projeto, que consiste na segmentação das imagens realizando uma distinção entre o solo e plantações cafeeiras. As figuras 3 e 4 contêm: (1) Imagens Originais obtidas pelo VANT, (2) Imagens Resultantes da segmentação realizada pelo algoritmo (*MASK)*, (3) Imagem Resultante da sobreposição da imagem original com a imagem do resultado do algoritmo (*MASK*) e (4) as Imagens Esperada, com as áreas segmentadas manualmente. Assim, as regiões desejadas para a correta classificação, nas figuras, foram identificadas de forma manual e posteriormente comparadas com as imagens segmentadas do algoritmo (*MASK*). Apenas os pixels do algoritmo *MASK* são extraídos da imagem original ocasionando o *RES*, que é utilizado para uma melhor visualização dos resultados.

O algoritmo teve, em média, 80% de acertos na classificação de plantações de café. A imagem original, obtida pelo *drone*, exibida na figura 3 possui 2415 pixels, classificados como sendo pertencentes a plantações de café. O algoritmo desenvolvido classificou 2059 pixels pertencentes a esta cultura. Com relação à imagem original da figura 4, esperava-se que o algoritmo classificasse 2019 pixels – como sendo pertencentes a plantações de café – e o algoritmo classificou 1661 pixels. Entretanto, é importante ressaltar que, quando as imagens possuíam outras espécies de plantas, sendo que essas espécies se encontravam na mesma tonalidade de cor que as plantações de café, ocorreram falsos positivos e a classificação não foi tão acertada pelo algoritmo. Um exemplo que ocorreu nos testes é de uma imagem apresentada com 1723 pixels de outra cultura (classificados como não sendo café) e o algoritmo identificou, erroneamente, 341 pixels como sendo café. Resultando, em média, 15% de falsos positivos nos testes realizados desta forma. Assim, o algoritmo funciona mais adequadamente quando o café está situado em áreas com discrepância de cor.

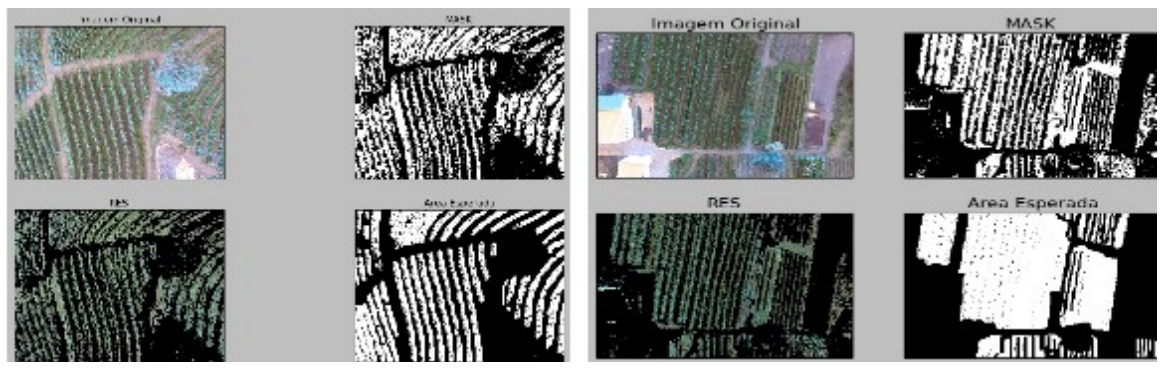

Figura 3. Resultados Segmentação. Fonte: Autores Figura 4. Resultados Segmentação. Fonte: Autores

#### **4. CONCLUSÕES**

As primeiras análises do algoritmo de segmentação podem ser consideradas satisfatórias, pois o algoritmo conseguiu realizar adequadamente a distinção entre o solo e áreas plantadas embora tenha ocorrido a segmentação em imagens com discrepância de cores (Solo e área de plantio). Entretanto, em imagens que não houveram essas discrepâncias, o resultado gerado erroneamente pelo algoritmo foi pequeno se comparado ao número de acertos realizados motivando o aprimoramento dos algoritmos utilizando outras técnicas de Processamento de Imagens e Visão Computacional, bem como recursos de outras áreas de estudos como Inteligência Artificial e Estatística.

#### **AGRADECIMENTO**

Agradecimento ao NIPE (Núcleo Institucional de Pesquisa e Extensão) do IFSULDEMINAS pela bolsa de Iniciação Científica.

## **REFERÊNCIAS**

CONSELHO DOS EXPORTADORES DE CAFÉ DO BRASIL. Disponível em: <www.cecafe.com.br>. Acesso em: 17 Ago 2016.

DOD - SECRETARY OF DEFENSE. **Unmanned Aerial Vehicles (UAV) Roadmap**. Washington, 2003. 195p.

SOLEM, Jan Erik. **Programming Computer Vision with Python**. San Francisco: O'reilly Media, 2012. 247 p.